Main Menu > Reporting Tools>Query>Query Viewer

| <del>(</del> )) () () | tps://fn | ns-prd.ps. <b>sc.edu</b> /psp/FPRD/EMPLOYE | EE/ERP/h/ | ?tab=DEFAULT                | 5 <b>≙</b> - Q                                            | My Requests           | R PeopleSoft - T               | he Division of In 🧭 Report Inc  | dex 🏉 PeopleSoft Er                    | nployee Portal 🛛 🗶 🏉 Fi | AO's                 | 1                       | ♠ ★ ∅         |
|-----------------------|----------|--------------------------------------------|-----------|-----------------------------|-----------------------------------------------------------|-----------------------|--------------------------------|---------------------------------|----------------------------------------|-------------------------|----------------------|-------------------------|---------------|
| File Edit View        | Favo     | rites Tools Help                           |           |                             |                                                           |                       |                                |                                 |                                        |                         |                      |                         |               |
|                       |          |                                            | 🔊 Indexe  | d by Administrativ          | ve 🧿 Internet Start 🤞                                     | 🕘 PeopleSoft Log-in 🧯 | 🕑 Suggested Sites 🔻 🧃 U.S. Dep | artment of State (2) 🧃 U.S. Dep | artment of State (3) 🗿 U.S. Department | of State                | " 👌 • 🔊 •            | 🖃 🖶 🕶 Page 🕶 Safety 🕶   | Tools 🕶 🔞 🕶 🦉 |
| Favorites •           |          | Main Menu 👻                                |           |                             |                                                           |                       |                                |                                 |                                        |                         |                      |                         |               |
| 1                     | 5        | earch Menu:                                |           |                             |                                                           |                       |                                |                                 | н                                      | lome Worklist           | MultiChannel Console | Add to Favorites        | Sign out      |
| SOL                   | Л        |                                            |           | <b>&gt;&gt;</b>             |                                                           |                       |                                |                                 |                                        |                         |                      |                         |               |
| Res B.                |          |                                            |           | *                           |                                                           |                       |                                |                                 |                                        |                         | -                    |                         |               |
|                       |          | Excise and Sales Tax/V                     | AT IND    | •                           |                                                           |                       |                                |                                 |                                        |                         | Perso                | nalize Content   Layout | ? Help        |
| Top Menu Fe           | eat      | Financial Gateway                          |           |                             | 0 0 -                                                     |                       |                                |                                 |                                        |                         |                      |                         |               |
|                       |          | General Ledger                             |           |                             |                                                           |                       |                                |                                 |                                        |                         |                      |                         |               |
| The menu is           |          | Grants                                     |           | •                           | in Menu to get                                            |                       |                                |                                 |                                        |                         |                      |                         |               |
| started.              |          | Inventory                                  |           |                             | in menu to get                                            |                       |                                |                                 |                                        |                         |                      |                         |               |
| Highlights            |          | IT Asset Management                        |           |                             |                                                           |                       |                                |                                 |                                        |                         |                      |                         |               |
| Recently U            | -        | Items                                      |           | •                           |                                                           |                       |                                |                                 |                                        |                         |                      |                         |               |
| under the Fa          | avc      | Maintenance Manageme                       | ent       | •                           | RACLE                                                     |                       |                                |                                 |                                        |                         |                      |                         |               |
| the top left.         |          | Manager Self-Service                       |           | •                           | adariy Balan<br>Rossan<br>Rogan Incompre<br>Calanan Modur |                       |                                |                                 |                                        |                         |                      |                         |               |
|                       |          | Manufacturing Definition                   | ns        | •                           | ariatorias<br>Aurio fanctas<br>Esta fanctas               |                       |                                |                                 |                                        |                         |                      |                         |               |
|                       |          | Order Management                           |           | •                           | THI WEIGH                                                 | 1                     |                                |                                 |                                        |                         |                      |                         |               |
| Breadcrum             | he       | Partners                                   |           | •                           |                                                           |                       |                                |                                 |                                        |                         |                      |                         |               |
| navigation p          | att      | PeopleTools                                |           | •                           | MACLE<br>N. Despise I mpr Regim                           |                       |                                |                                 |                                        |                         |                      |                         |               |
| the contents          | s of     | Pricing Configuration                      |           | •                           | Table States &                                            |                       |                                |                                 |                                        |                         |                      |                         |               |
|                       |          | Procurement Contracts                      |           |                             | - Next Int just                                           |                       |                                |                                 |                                        |                         |                      |                         |               |
|                       |          | Production Control                         |           | BI Publisher                |                                                           |                       |                                |                                 |                                        |                         |                      |                         |               |
| Menu Sear             | ch       | Products                                   |           | Composite Q                 |                                                           |                       |                                |                                 |                                        |                         |                      |                         |               |
| Menu, now             | sur      | Program Management                         |           | Connected Q                 | luery                                                     |                       |                                |                                 |                                        |                         |                      |                         |               |
| makes findi           | ng (     | Project Costing                            |           | Pivot Grid                  |                                                           |                       |                                |                                 |                                        |                         |                      |                         |               |
|                       |          | Project Discovery                          |           | PS/nVision                  |                                                           | Query Manager         |                                |                                 |                                        |                         |                      |                         |               |
|                       |          | Proposal Management                        |           | Query                       |                                                           | Query Viewer          |                                |                                 |                                        |                         |                      |                         |               |
|                       |          | Purchasing                                 |           | Report Mana                 | 901                                                       | Schedule Query        |                                |                                 |                                        |                         |                      |                         |               |
|                       |          | Quality                                    | <b>B</b>  | Reporting Co<br>Search Repo |                                                           | conclude Query        |                                |                                 |                                        |                         |                      |                         |               |
|                       |          | Real Estate Manageme                       |           | Search Repo                 | rts                                                       |                       |                                |                                 |                                        |                         |                      |                         |               |
|                       |          | Real Time Bottom Line                      |           |                             |                                                           |                       |                                |                                 |                                        |                         |                      |                         |               |
|                       |          | Reporting Tools                            |           | •                           |                                                           |                       |                                |                                 |                                        |                         |                      |                         |               |
|                       |          | Resource Management                        |           | •                           |                                                           |                       |                                |                                 |                                        |                         |                      |                         |               |
|                       |          | Risk Management                            |           | •                           |                                                           |                       |                                |                                 |                                        |                         |                      |                         |               |

Then enter the query name "SC\_GL\_DASHBOARD\_SUMMARY" and press "Search"

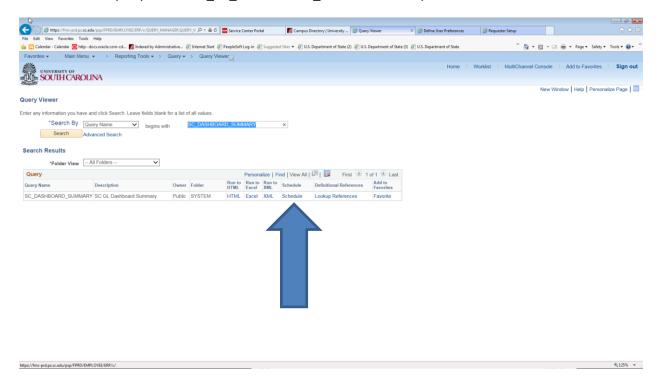

You then click the "Schedule"

You then type a name for your Run Control ID, in the example, "GL Dashboard" was used. The user can choose the name. The name can't have spaces. Then press "ADD"

|                                                                                                    |                                          |                                              |                                  |                             | - Ø 🎫                               |
|----------------------------------------------------------------------------------------------------|------------------------------------------|----------------------------------------------|----------------------------------|-----------------------------|-------------------------------------|
| 😸 🛞 🍘 https://fms-prd.ps.sc.edu/psp/FPRD/EMPLOYEE/ERP/c/QUERY_MANAGER.QUERY_V. 🔎 🖛 🖨 🖒 🔤 Service Center Portal               | S Campus Directory   University          | 🙆 Query Viewer                               | × 🥖 Define User Preferences      | 🥖 Requester Setup           | ♠ ☆ 🕀                               |
| File Edit View Favorites Tools Help                                                                                          | _                                        | _                                            | _                                | » •                         | -                                   |
| 🎪 🗓 Calendar - Calendar 🥃 http:-docs.oracle.com-cd 📓 Indexed by Administrative 🧃 Internet Start 🗿 PeopleSoft Log-in 🗿 Sugges | ted Sites 💌 🙋 U.S. Department of State ( | <ol> <li>U.S. Department of State</li> </ol> | (3) (2) U.S. Department of State | 🔂 T 🖻 '                     | 🛛 🖃 🔻 Page 🕶 Safety 🕶 Tools 🕶 🔞 💌 🦥 |
| Favorites  Main Menu  Reporting Tools  Query  Query Viewer                                                                   |                                          |                                              |                                  |                             |                                     |
| SOUTH CAROLINA                                                                                                    |                                          |                                              | Home                             | Worklist MultiChannel Conso |                                     |
| Scheduled Query                                                                                                    |                                          |                                              |                                  |                             | New Window   Help   🗐 -             |
| Eind an Existing Value Add a New Value                                                                                       |                                          |                                              |                                  |                             |                                     |
| Private Query [N]                                                                                                    |                                          |                                              |                                  |                             |                                     |
| Add                                                                                                    |                                          |                                              |                                  |                             |                                     |
| Find an Existing Value Add a New Value                                                                                       |                                          |                                              |                                  |                             |                                     |
|                                                                                                    |                                          |                                              |                                  |                             |                                     |
|                                                                                                    |                                          |                                              |                                  |                             |                                     |
|                                                                                                    |                                          |                                              |                                  |                             |                                     |
|                                                                                                    |                                          |                                              |                                  |                             |                                     |

₹125% ×

You can then enter the fiscal year, accounting period, operating unit, department, fund code, class field, or project. You can fill in any or all of these fields. The more you enter the more specific data. After you enter your fields press "OK". For the example, fiscal year, accounting period, department, fund were entered.

| _ <b>b</b>                                                                                                    |                                                                               |                        |                                         |                         |         |                     |                  |
|----------------------------------------------------------------------------------------------------|-------------------------------------------------------------------------------|------------------------|-----------------------------------------|-------------------------|---------|---------------------|------------------|
| 🗲 🛞 🥖 https://fms-prd.ps.sc.edu/psp/FPRD/EMPLOYEE/ERP/c/QUERY_MANAGER.QUERY_V. 🔎 🖛 🕯 🖒 🔤 Service Center Portal                 | Sampus Directory   University                                                 | Query Viewer           | × 🥝 Define User Preferences             | (2) Requester Setup     |         |                     |                  |
| File Edit View Favorites Tools Help                                                                                            |                                                                               |                        |                                         |                         |         |                     |                  |
| 🎪 🔁 Calendar - Calendar 🧧 http:-docs.oracle.com-cd 👩 Indexed by Administrative 🧃 Internet Start 🗿 PeopleSoft Log-in 🗿 Suggeste | d Sites 🔻 🎒 U.S. Department of State (2                                       | 2) 🗿 U.S. Department o | of State (3) 🗿 U.S. Department of State | " 💁 -                   | 5 · 🗆 🕯 | 🖬 🕶 Page 🕶 Safety 🕶 | Tools 🕶 🔞 🕶      |
| Favorites • Main Menu • > Reporting Tools • > Query • > Query Viewer                                                           |                                                                               |                        |                                         |                         |         |                     |                  |
| SOUTH CAROLINA                                                                                                    |                                                                               |                        | Home                                    | Worklist MultiChannel C | onsole  | Add to Favorites    | Sign out         |
| Scheduled Query                                                                                                    |                                                                               |                        |                                         |                         |         | New Windo           | w   Help   📰     |
| Eind an Existing Value Add a New Value                                                                                         |                                                                               |                        |                                         |                         |         |                     |                  |
| Private Query N Query Name SC_DASHBOARD_SUMMARY Run Control ID GL_DASHBOARD                                                    | -                                                                             | ×<br>Help              |                                         |                         |         |                     |                  |
| Add                                                                                                    | SC_DASHBOARD_SI                                                               | _                      |                                         |                         |         |                     |                  |
| Find an Existing Value Add a New Value                                                                                         | Accounting Period 1<br>Operating Unit<br>Department 300002<br>Fund Code A0001 |                        |                                         |                         |         |                     |                  |
|                                                                                                    |                                                                               | a<br>a                 |                                         |                         |         |                     |                  |
|                                                                                                    |                                                                               |                        |                                         |                         |         |                     |                  |
|                                                                                                    |                                                                               |                        |                                         |                         |         |                     |                  |
|                                                                                                    |                                                                               |                        |                                         |                         |         |                     |                  |
|                                                                                                    |                                                                               |                        |                                         |                         |         |                     |                  |
|                                                                                                    |                                                                               |                        |                                         |                         |         |                     |                  |
|                                                                                                    |                                                                               |                        |                                         |                         |         |                     | € <u>125</u> % ▼ |

The schedule Query screen will ask for a "Description" and you name it anything you prefer and press "OK"

| Edit View Favorites Tools Help                     |                                                                    |                                                                       |                                      |                             |                                 |
|----------------------------------------------------|--------------------------------------------------------------------|-----------------------------------------------------------------------|--------------------------------------|-----------------------------|---------------------------------|
| 🖸 Calendar - Calendar 🧰 http:-docs.oracle.com-cd 🛛 | 📓 Indexed by Administrative 🗿 Internet Start 🎒 PeopleSoft Log-in 🎒 | Suggested Sites 👻 🗿 U.S. Department of State (2) 🗿 U.S. Department of | State (3) 🗿 U.S. Department of State | " 🗟 🕶 🖾                     | 👻 🔜 🔹 Page 🕶 Safety 👻 Tools 👻 🔞 |
| vorites + Main Menu + > Reporti                    | ng Tools + > Query + > Query Viewer                                |                                                                       |                                      |                             |                                 |
| UNIVERSITY OF                                      |                                                                    |                                                                       | Home                                 | Worklist MultiChannel Conse | ole Add to Favorites Sign o     |
| SOUTH CAROLINA                                     |                                                                    |                                                                       |                                      |                             |                                 |
| 28°                                                |                                                                    |                                                                       |                                      |                             | New Window   Help               |
| chedule Query                                      |                                                                    |                                                                       |                                      |                             | their thirden [ thep ]          |
|                                                    |                                                                    |                                                                       |                                      |                             |                                 |
| Run Control ID GL_DASHBOARD                        | Report Manager Process Monitor                                     |                                                                       |                                      |                             |                                 |
|                                                    |                                                                    |                                                                       |                                      |                             |                                 |
| uery Name: SC_GL_DASHBOARD_SUMN                    | IARY                                                               |                                                                       |                                      |                             |                                 |
|                                                    |                                                                    |                                                                       |                                      |                             |                                 |
|                                                    |                                                                    |                                                                       |                                      |                             |                                 |
| pdate Parameters                                   |                                                                    |                                                                       |                                      |                             |                                 |
| Prompt Name                                        | Value                                                              |                                                                       |                                      |                             |                                 |
| FISCAL_YEAR                                        | 2016                                                               |                                                                       |                                      |                             |                                 |
|                                                    | 1                                                                  |                                                                       |                                      |                             |                                 |
| OPERATING_UNIT                                     |                                                                    |                                                                       |                                      |                             |                                 |
|                                                    | 300002                                                             |                                                                       |                                      |                             |                                 |
| DEPTID                                             | A0001                                                              |                                                                       |                                      |                             |                                 |
| DEPTID<br>FUND_CODE                                | AUUU1                                                              |                                                                       |                                      |                             |                                 |
|                                                    | AUUU1                                                              |                                                                       |                                      |                             |                                 |

Change the Format to "XFORM" and put SC\_GL\_DASHBOARD\_SUMMARY in transformation field and press "OK".

| 🔄 🕘 🙋 https://fms-prd.ps.sc.edu/psp/FPRD/EMPLOYEI                                                                                                    | E/ERP/c/QUERY_MANA              | AGER.QUERY_V , P + 🔒 C 🛛 🧮 Service Center Portal | 🛐 Campus Directory   University 🧭                 | Query Viewer 🛛 🛛 🧭 Def                 | fine User Preferences | Requester Setup           |                         | ර ය ම           |
|----------------------------------------------------------------------------------------------------|---------------------------------|--------------------------------------------------|---------------------------------------------------|----------------------------------------|-----------------------|---------------------------|-------------------------|-----------------|
| File Edit View Favorites Tools Help<br>A Calendar - Calendar Chitpdocs.oracle.com-cd                                                                                                    | Indexed by Administr            | rative 🗿 Internet Start 🗿 PeopleSoft Log-in 🗿 S  | uppested Sites 👻 🗿 U.S. Department of State (2) 🗿 | U.S. Department of State (3)           | partment of State     | " 🎝 • 🖂                   | - 🖂 📾 - Page - Safety - | Tools • 🔞 • "   |
| Favorites + Main Menu + > Reportin                                                                                                    |                                 |                                                  |                                                   |                                        |                       |                           |                         |                 |
| UNIVERSITY OF                                                                                                    |                                 |                                                  |                                                   |                                        | Home                  | Worklist MultiChannel Cor | sole Add to Favorites   | Sign out        |
| SOUTH CAROLINA                                                                                                    |                                 |                                                  |                                                   |                                        |                       |                           |                         |                 |
|                                                                                                    |                                 |                                                  |                                                   |                                        |                       |                           | New Windo               | ow   Help   🔲   |
| Schedule Query                                                                                                    |                                 |                                                  |                                                   |                                        |                       |                           |                         |                 |
| Run Control ID GL_DASHBOARD                                                                                                    |                                 | Report Manager Process Monitor                   |                                                   |                                        |                       |                           |                         |                 |
|                                                                                                    |                                 | Process Scheduler Request                        |                                                   |                                        |                       | ×                         |                         |                 |
| Query Name: SC_GL_DASHBOARD_SUMM                                                                                                    | ARY                             | Process Scheduler Request                        |                                                   |                                        |                       | Help                      |                         |                 |
| "Description: GL SUMMARY LIBRARY                                                                                                    |                                 | User ID LARDNERP                                 | Bun Co                                            | ntrol ID GL_DASHBOARD                  |                       |                           |                         |                 |
| Update Parameters                                                                                                    |                                 |                                                  |                                                   |                                        |                       |                           |                         |                 |
| Prompt Name                                                                                                    | Value                           | Server Name<br>Recurrence                        | Run Date 08/26/20     Run Time 6:11:25P           |                                        | ent Date/Time         |                           |                         |                 |
| FISCAL_YEAR                                                                                                    | 2016                            | Time Zone                                        | V Run nine 0.11.23                                | m                                      |                       |                           |                         |                 |
|                                                                                                    | 1                               | Process List                                     |                                                   |                                        |                       |                           |                         |                 |
| OPERATING_UNIT                                                                                                    |                                 | Select Description<br>Select PSQUERY             | Process Name Process Ty<br>PSQUERY Application    |                                        | t Distribution        | _                         |                         |                 |
| DEPTID                                                                                                    | 300002                          |                                                  |                                                   |                                        |                       |                           |                         |                 |
| FUND_CODE                                                                                                    | A0001                           |                                                  |                                                   |                                        | $\frown$              |                           |                         |                 |
| CLASS_FLD                                                                                                    |                                 |                                                  |                                                   |                                        |                       |                           |                         |                 |
| PROJECT_ID                                                                                                    | _                               | OK Cancel                                        |                                                   |                                        |                       |                           |                         |                 |
| OK Cancel Apply                                                                                                    |                                 |                                                  |                                                   |                                        |                       |                           |                         |                 |
|                                                                                                    |                                 |                                                  |                                                   |                                        |                       | .4                        |                         |                 |
|                                                                                                    |                                 |                                                  |                                                   |                                        |                       |                           |                         |                 |
|                                                                                                    |                                 |                                                  |                                                   |                                        |                       |                           |                         |                 |
|                                                                                                    |                                 |                                                  |                                                   |                                        |                       |                           |                         |                 |
|                                                                                                    |                                 |                                                  |                                                   |                                        |                       |                           |                         |                 |
|                                                                                                    |                                 |                                                  |                                                   |                                        |                       |                           |                         |                 |
|                                                                                                    |                                 |                                                  |                                                   |                                        |                       |                           |                         |                 |
|                                                                                                    |                                 |                                                  |                                                   |                                        |                       |                           |                         |                 |
|                                                                                                    |                                 |                                                  | -                                                 |                                        |                       | 1.4                       |                         |                 |
| Comparing the second second seco | E/ERP/c/QUERY_MANA              | GER.QUERY_V. P ▼   C Service Center Portal       | 👩 Campus Directory   University 🧯                 | Query Viewer 🛛 👋 🍪 Def                 | fine User Preferences | 🤗 Requester Setup         |                         | ☆ ☆ ₿           |
| 🔹 🛐 Calendar - Calendar 🗔 http://docs.oracle.com/cd 🌘                                                                                                    |                                 |                                                  | uggested Sites 💌 🗿 U.S. Department of State (2) 🗿 | U.S. Department of State (3) 🗿 U.S. De | partment of State     | » 👌 🕶 🗟                   | 👻 🖃 🖶 💌 Page 🕶 Safety 🕶 | Tools 🕶 🔞 🕶     |
| Favorites  Main Menu  Reporting                                                                                                    | g Tools 🔻 > Que                 | ery 🔹 > Query Viewer                             |                                                   |                                        |                       |                           |                         |                 |
| SOUTH CAROLINA                                                                                                    |                                 |                                                  |                                                   |                                        | Home                  | Worklist MultiChannel Cor | Isole Add to Favorites  | Sign out        |
| SOUTHCAROLINA                                                                                                    |                                 |                                                  |                                                   |                                        |                       |                           |                         | Luce I 🗖        |
| Schedule Query                                                                                                    |                                 |                                                  |                                                   |                                        |                       |                           | New Windo               | ow   Help   🔟 - |
|                                                                                                    |                                 | Depart Manager Dresses Manifes                   |                                                   |                                        |                       |                           |                         |                 |
| Run Control ID GL_DASHBOARD                                                                                                    |                                 | Report Manager Process Monitor                   |                                                   |                                        |                       |                           |                         |                 |
| Query Name: SC_GL_DASHBOARD_SUMN                                                                                                    | Process Sche                    | eduler Request                                   |                                                   |                                        |                       | ×                         |                         |                 |
| *Description: GL SUMMARY LIBRARY                                                                                                    |                                 |                                                  |                                                   |                                        |                       | Help                      |                         |                 |
| Update Parameters                                                                                                    | Use                             | er ID LARDNERP                                   | Run Control ID GL_DASH                            | IBOARD                                 |                       |                           |                         |                 |
| Prompt Name                                                                                                    | Server Na                       | ame                                              | Run Date 08/26/2015                               |                                        |                       |                           |                         |                 |
|                                                                                                    | Recurre                         | ence 🗸                                           | Run Time 6:11:25PM                                | eset to Current Date/Time              |                       |                           |                         |                 |
| FISCAL_YEAR                                                                                                    | Time Z                          | Cone Q                                           |                                                   |                                        |                       |                           |                         |                 |
| OPERATING_UNIT                                                                                                    | Process List<br>Select Descript | tion Process                                     | ame Process Type *Type                            | *Format Distribution                   | *Transformati         | on                        |                         |                 |
| DEPTID                                                                                                    | PSQUE                           | RY PSQUEF                                        | Y Application Engine Web                          | XFORM V Distribution                   | SC_GL_DA              | SHBOARD_SUMMAR            |                         |                 |
| FUND_CODE                                                                                                    |                                 |                                                  |                                                   |                                        |                       |                           |                         |                 |
| CLASS_FLD                                                                                                    |                                 |                                                  |                                                   |                                        |                       |                           |                         |                 |
| PROJECT_ID                                                                                                    | 01/                             | 0                                                |                                                   |                                        |                       |                           |                         |                 |
| OK Cancel Apply                                                                                                    | OK                              | Cancel                                           |                                                   |                                        |                       |                           |                         |                 |
| Current reply                                                                                                    |                                 |                                                  |                                                   |                                        |                       |                           |                         |                 |
|                                                                                                    |                                 |                                                  |                                                   | _                                      |                       |                           |                         |                 |
|                                                                                                    |                                 |                                                  |                                                   |                                        |                       |                           |                         |                 |
|                                                                                                    |                                 |                                                  |                                                   |                                        |                       |                           |                         |                 |
|                                                                                                    |                                 |                                                  |                                                   |                                        |                       |                           |                         |                 |
|                                                                                                    |                                 |                                                  |                                                   |                                        |                       |                           |                         |                 |
|                                                                                                    |                                 |                                                  |                                                   |                                        |                       |                           |                         |                 |
|                                                                                                    |                                 |                                                  |                                                   |                                        |                       |                           |                         |                 |
|                                                                                                    |                                 |                                                  |                                                   |                                        |                       |                           |                         | 🔍 125% 🔻 💡      |

|                                                                                                    | ms-prd.ps. <b>sc.edu</b> /psp/FPRD/EMPLOYEE/ERP/h/?tab=DEFAt                     | ULT , P + 🚔 C 🔤 Service Center Portal                                                                                                    | Sampus Directory   University 🍏 Report Manager                        | Define User Preferences                              | 🏈 Requester Setup 🥝 PeopleSoft Employee Portal | × ① ☆          |
|----------------------------------------------------------------------------------------------------|----------------------------------------------------------------------------------|----------------------------------------------------------------------------------------------------|-----------------------------------------------------------------------|------------------------------------------------------|------------------------------------------------|----------------|
| e Edit. View Favo                                                                                                    |                                                                                  |                                                                                                    |                                                                       |                                                      |                                                |                |
| and the second second se |                                                                                  | nistrative @ Internet Start @ PeopleSoft Log-in @ Sugge                                                                                                    | ted Sites 👻 🕘 U.S. Department of State (2) 🥃 U.S. Department of State | <ol> <li>(3) [2] U.S. Department of State</li> </ol> | " 🗿 ▼ 🛐 → 🗁 🖶 ▼ Page ▼ Safe                    | ty 🕶 Taols 🕶 🔞 |
|                                                                                                    | Main Menu 👻                                                                      | _                                                                                                    |                                                                       |                                                      |                                                |                |
|                                                                                                    | Search Menu:                                                                     |                                                                                                    |                                                                       | Home                                                 | Worklist MultiChannel Console Add to Favorites | Sign o         |
| DI SOUTI                                                                                                    | ())                                                                              |                                                                                                    |                                                                       |                                                      |                                                |                |
|                                                                                                    | •                                                                                | •                                                                                                    |                                                                       |                                                      | Personalize Content   Layou                    | : ? )          |
|                                                                                                    | Grants                                                                           | •                                                                                                    |                                                                       |                                                      | Personalize Content   Layou                    |                |
| op Menu Feat                                                                                                    | C Inventory                                                                      | , 0 0 .                                                                                                    |                                                                       |                                                      |                                                |                |
|                                                                                                    | IT Asset Management                                                              | F                                                                                                    |                                                                       |                                                      |                                                |                |
|                                                                                                    | Ca Items                                                                         | *                                                                                                    |                                                                       |                                                      |                                                |                |
| he menu is no tarted.                                                                                                    | Maintenance Management                                                           | in Menu to get                                                                                                    |                                                                       |                                                      |                                                |                |
|                                                                                                    | Manager Self-Service                                                             |                                                                                                    |                                                                       |                                                      |                                                |                |
| lighlights                                                                                                    | Manufacturing Definitions                                                        |                                                                                                    |                                                                       |                                                      |                                                |                |
| Recently Used                                                                                                    | Order Management                                                                 | PACLE .                                                                                                    |                                                                       |                                                      |                                                |                |
| under the Favo                                                                                                    | Partners                                                                         | and the first of the state of the state of t |                                                                       |                                                      |                                                |                |
| 51                                                                                                    | PeopleTools                                                                      | Tuber Neutron                                                                                                    |                                                                       |                                                      |                                                |                |
|                                                                                                    | Pricing Configuration                                                            | An alterna<br>Anno Antonine<br>Alternation                                                                                                    |                                                                       |                                                      |                                                |                |
|                                                                                                    |                                                                                  |                                                                                                    |                                                                       |                                                      |                                                |                |
| Breadcrumbs                                                                                                    | DI Dublic                                                                        | isher F                                                                                                    |                                                                       |                                                      |                                                |                |
| navigation path                                                                                                    | Production Control                                                               | site Query                                                                                                    |                                                                       |                                                      |                                                |                |
| the contents of                                                                                                    | Products                                                                         | ted Query                                                                                                    |                                                                       |                                                      |                                                |                |
|                                                                                                    | Program Management                                                               | and the second second second second second second second second second second second second second second second                                                                                                    |                                                                       |                                                      |                                                |                |
|                                                                                                    | Project Costing                                                                  |                                                                                                    |                                                                       |                                                      |                                                |                |
| Menu Search,                                                                                                    | Project Discovery                                                                | sion                                                                                                    |                                                                       |                                                      |                                                |                |
| Menu, now sur                                                                                                    |                                                                                  | •                                                                                                    |                                                                       |                                                      |                                                |                |
|                                                                                                    | urchasing                                                                        | Manager                                                                                                    |                                                                       |                                                      |                                                |                |
|                                                                                                    | Quality                                                                          | ng Console                                                                                                    |                                                                       |                                                      |                                                |                |
|                                                                                                    | Real Estate Manageme                                                             | Reports                                                                                                    |                                                                       |                                                      |                                                |                |
|                                                                                                    | Ca Real Time Bottom Line                                                         |                                                                                                    |                                                                       |                                                      |                                                |                |
|                                                                                                    | Reporting Tools                                                                  | •                                                                                                    |                                                                       |                                                      |                                                |                |
| -                                                                                                    | Resource Management                                                              |                                                                                                    |                                                                       |                                                      |                                                |                |
|                                                                                                    | <ul> <li>Risk Management</li> </ul>                                              |                                                                                                    |                                                                       |                                                      |                                                |                |
|                                                                                                    | SCM Integrations                                                                 |                                                                                                    |                                                                       |                                                      |                                                |                |
|                                                                                                    |                                                                                  |                                                                                                    |                                                                       |                                                      |                                                |                |
|                                                                                                    | <ul> <li>Services Procurement</li> <li>Set Up Financials/Supply Chain</li> </ul> |                                                                                                    |                                                                       |                                                      |                                                |                |
|                                                                                                    |                                                                                  | ¥ l                                                                                                    |                                                                       |                                                      |                                                |                |

To view the report go Main menu >Reporting Tool>Report Manager

The report manager will have your report listed in the example "GL SUMMARY LIBRARY" and you click on the link. You don't see the report in your list hit the "refresh" button until you see the report listed.

| Edit View Favorites     | s Tools Help                  |                            |                              |                         |                           |                               |                                   |                   |                      |                     |           |
|-------------------------|-------------------------------|----------------------------|------------------------------|-------------------------|---------------------------|-------------------------------|-----------------------------------|-------------------|----------------------|---------------------|-----------|
| 🖥 Calendar - Calendar 🛔 | 🔁 httpdocs.oracle.com-cd 👔 Ir | idexed by Administrative 🧧 | ] Internet Start 👩 PeopleSof | <b>'t Log-in</b> 🧃 Sugi | gested Sites 🔻 🧃 U.S. Dep | artment of State (2) 🧃 U.S. D | lepartment of State (3) 🧃 U.S. De | partment of State | " 💁 🕶 🖾 👻 🖾          | 🖶 👻 Page 🕶 Safety 🕶 | Tools 🔻 🔞 |
|                         | n Menu 👻 > Reporting T        | ools 🔹 > Report Mana       | ıger                         |                         |                           |                               |                                   |                   |                      |                     |           |
| UNIVERSITY O            | F                             |                            |                              |                         |                           |                               |                                   | Home Worklist     | MultiChannel Console | Add to Favorites    | Sign      |
| UNIVERSITY O            |                               |                            |                              |                         |                           |                               |                                   |                   |                      |                     |           |
| 80                      |                               |                            |                              |                         |                           |                               |                                   |                   | New Window           | Help Personalize    | Page      |
| t Explorer A            | Administration Archives       |                            |                              |                         |                           |                               |                                   |                   |                      |                     |           |
| liew Reports For        |                               |                            |                              |                         |                           |                               |                                   |                   |                      |                     |           |
| older                   | ✓ Instance                    | to                         | Refn                         | esh                     |                           |                               |                                   |                   |                      |                     |           |
| Name                    | Created On                    |                            | 1 Last                       | ~                       | 1 Days V                  |                               |                                   |                   |                      |                     |           |
| Descents.               |                               | ersonalize   Find   View   |                              |                         |                           |                               |                                   |                   |                      |                     |           |
| Reports                 |                               |                            |                              | t 🕚 1-32 of<br>Report   | 32 Clast<br>Process       |                               |                                   |                   |                      |                     |           |
| Report                  | Report Description            | Folder Name                | Completion<br>Date/Time      | Report<br>ID            | Instance                  |                               |                                   |                   |                      |                     |           |
| 1 GL SUMMARY<br>LIBRARY | GL SUMMARY LIBRARY            | General                    | 08/26/15<br>6:18PM           | 38977                   | 79114                     |                               |                                   |                   |                      |                     |           |
| 2 GL SUMMARY<br>LIBRARY | GL SUMMARY LIBRARY            | General                    | 08/26/15<br>5:59PM           | 38950                   | 79067                     |                               |                                   |                   |                      |                     |           |
| 3 Athletics             | ATHLETICS                     | General                    | 08/26/15<br>1:46PM           | 38777                   | 78673                     |                               |                                   |                   |                      |                     |           |
| 4 Athletics             | ATHLETICS                     | General                    | 08/26/15<br>1:29PM           | 38753                   | 78611                     |                               |                                   |                   |                      |                     |           |
| 5 Athletics             | ATHLETICS                     | General                    | 08/26/15<br>1:27PM           | 38750                   | 78606                     |                               |                                   |                   |                      |                     |           |
| 6 Athletics             | ATHLETICS                     | General                    | 08/26/15<br>1:27PM           | 38749                   | 78605                     |                               |                                   |                   |                      |                     |           |
| 7 GL_JP                 | GL JOURNAL POSTING            | General                    | 08/26/15<br>10:23AM          | 38595                   | 78224                     |                               |                                   |                   |                      |                     |           |
| 8 GL_JEDIT              | PS/GL JOURNAL EDIT            | General                    | 08/26/15<br>10:21AM          | 38594                   | 78221                     |                               |                                   |                   |                      |                     |           |
| 9 GL_JP                 | GL JOURNAL POSTING            | General                    | 08/26/15<br>9:51AM           | 38557                   | 78142                     |                               |                                   |                   |                      |                     |           |
| I0 GL_JEDIT             | PS/GL JOURNAL EDIT            | General                    | 08/26/15<br>9:50AM           | 38550                   | 78132                     |                               |                                   |                   |                      |                     |           |
| 1 GL_JP                 | GL JOURNAL POSTING            | General                    | 08/26/15<br>9:35AM           | 38531                   | 78094                     |                               |                                   |                   |                      |                     |           |
| 12 GL_JEDIT             | PS/GL JOURNAL EDIT            | General                    | 08/26/15<br>9:33AM           | 38529                   | 78086                     |                               |                                   |                   |                      |                     |           |
| 3 GL_JP                 | GL JOURNAL POSTING            | General                    | 08/26/15<br>9:28AM           | 38523                   | 78071                     |                               |                                   |                   |                      |                     |           |
| 14 GL_JEDIT             | PS/GL JOURNAL EDIT            | General                    | 08/26/15<br>9:18AM           | 38511                   | 78041                     |                               |                                   |                   |                      |                     |           |

When you get to the screen below, you want to choose the SC\_GL\_DASHBOARD\_SUMMARY link.

| - 🕞 🏉 htt                             | tps://fms-prd.ps.sc.edu/psp/FPRD/EN       | IPLOYEE/ERP/c/QUERY_MA | NAGER.QUERY_V. 🔎 👻 🖴     | C Service Center Portal       | Campus Directory   Univ        | Report Index           | × 6 Process Monitor                | Process Monitor  | G PeopleSoft Employee Po (6) |                         | - ₽<br>@☆ |
|---------------------------------------|-------------------------------------------|------------------------|--------------------------|-------------------------------|--------------------------------|------------------------|------------------------------------|------------------|------------------------------|-------------------------|-----------|
|                                       | Favorites Tools Help                      |                        |                          |                               |                                |                        |                                    | ~                |                              |                         |           |
| 👔 📴 Calendar - G                      | Calendar 🔁 httpdocs.oracle.com-           | cd 🔝 Indexed by Admin  | istrative 🧃 Internet Sta | art 🗿 PeopleSoft Log-in 🧃 Sug | gested Sites 👻 🗿 U.S. Departme | nt of State (2) 🧃 U.S. | Department of State (3) 🧃 U.S. Dep | ertment of State | " 🏠 🕶 🖾 🗉 I                  | 🖶 🕶 Page 🕶 Safety 🕶 Too | ols 🕶 🔞 🕶 |
| Favorites 🕶                           | Main Menu 👻 > Re                          | porting Tools -> R     | eport Manager            |                               |                                |                        |                                    |                  |                              |                         |           |
|                                       | RSITY OF<br>TH CAROLINA                   |                        |                          |                               |                                |                        |                                    | Home Worklist    | MultiChannel Console         | Add to Favorites        | Sign o    |
| Report                                |                                           |                        |                          |                               |                                |                        |                                    |                  | New Wind                     | low Help Personalize    | Page      |
| Report ID                             | 38977 Proce                               | ss Instance 79114      | 1                        | Message Log                   |                                |                        |                                    |                  |                              |                         |           |
| Name                                  | PSQUERY P                                 | rocess Type Applica    |                          | L                             |                                |                        |                                    |                  |                              |                         |           |
|                                       | Success                                   | Tobess Type Applied    | Con Engine               |                               |                                |                        |                                    |                  |                              |                         |           |
| un status                             | Success                                   |                        |                          |                               |                                |                        |                                    |                  |                              |                         |           |
| 3L SUMMARY                            | Y LIBRARY                                 |                        |                          |                               |                                |                        |                                    |                  |                              |                         |           |
| Distribution                          | n Details                                 |                        |                          |                               |                                |                        |                                    |                  |                              |                         |           |
| Distribution N                        | Node DNODE                                | Expiration Date        | 09/02/2015               |                               |                                |                        |                                    |                  |                              |                         |           |
| File List                             |                                           |                        |                          |                               |                                |                        |                                    |                  |                              |                         |           |
| Name                                  |                                           | File Size (bytes)      | Datetime Created         |                               |                                |                        |                                    |                  |                              |                         |           |
| AE PSQUERY                            | Y_79114.stdout                            | 1,219                  |                          | :08.897189PM EDT              |                                |                        |                                    |                  |                              |                         |           |
|                                       | Y_79114.trc                               | 63,584                 |                          | 08.897189PM EDT               |                                |                        |                                    |                  |                              |                         |           |
| AE_PSQUERY                            |                                           |                        | 08/26/2015 6:18:         |                               |                                |                        |                                    |                  |                              |                         |           |
| AE_PSQUERY                            | Y_79114_0826181803.AET                    | 885                    |                          | 00.007 100F M ED 1            |                                |                        |                                    |                  |                              |                         |           |
| AE_PSQUERY                            | Y_79114_0826181803.AET<br>HBOARD_SUMMARY- | 17,427                 |                          | 08.897189PM EDT               |                                |                        |                                    |                  |                              |                         |           |
| AE_PSQUERY                            | BOARD_SUMMARY-                            | 17,427                 |                          |                               |                                |                        |                                    |                  |                              |                         |           |
| AE_PSQUERY<br>SC_GL_DASH<br>79114.HTM | BOARD_SUMMARY-                            |                        |                          |                               |                                |                        |                                    |                  |                              |                         |           |

Your report should come up on your screen.